### **BIM & Behörde -**Vom Staunen, Ahnen & Anwenden

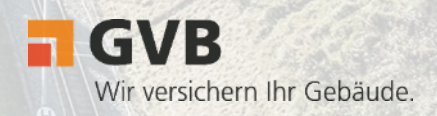

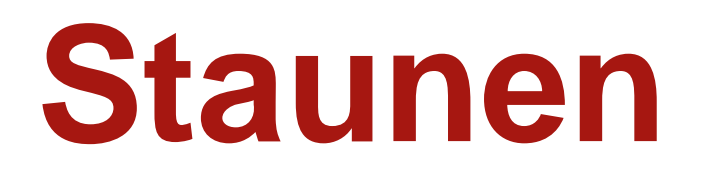

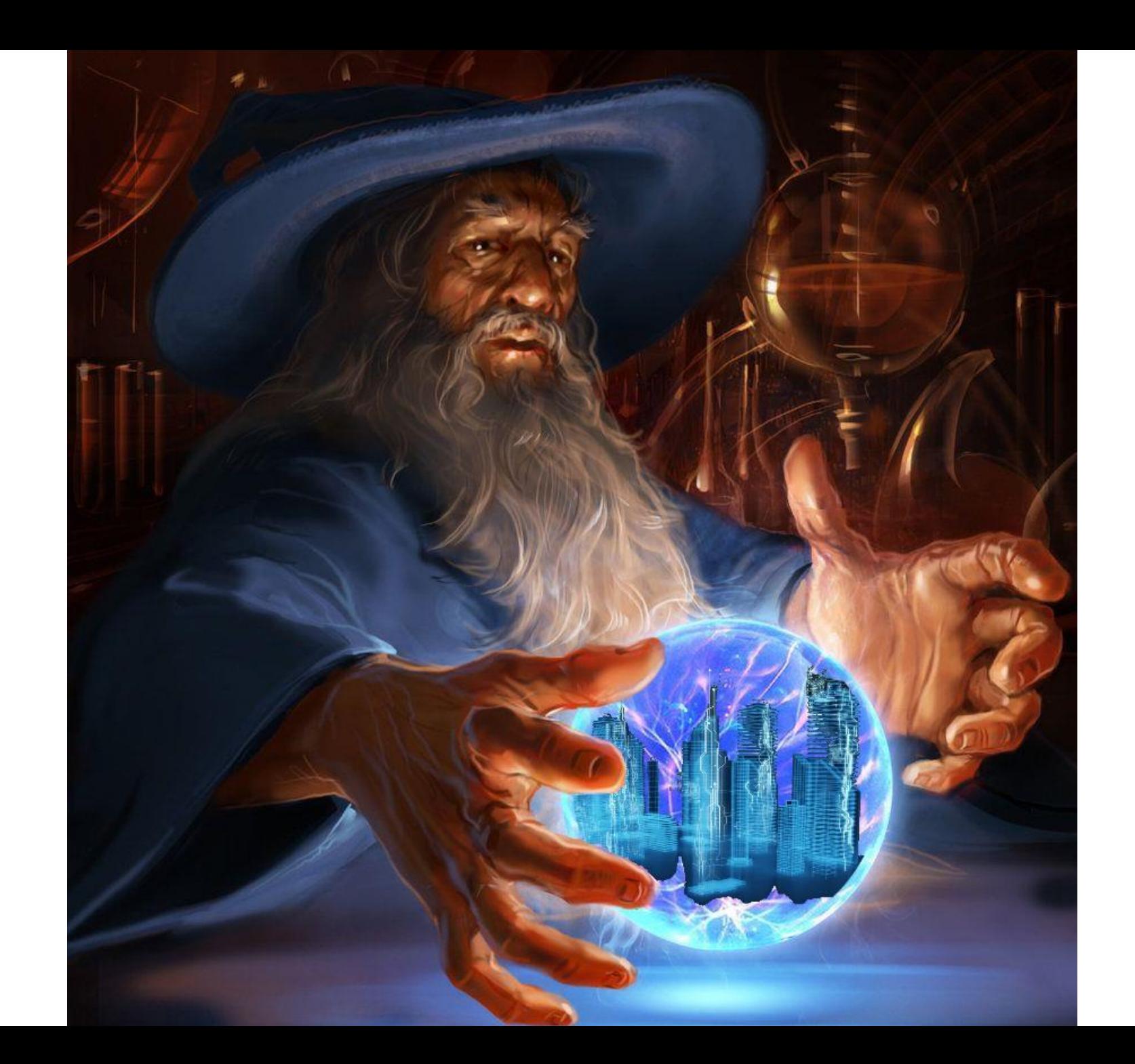

*Quelle: Sviatoslav-SciFi, deviantart.com Arch2o, arch2o.com*

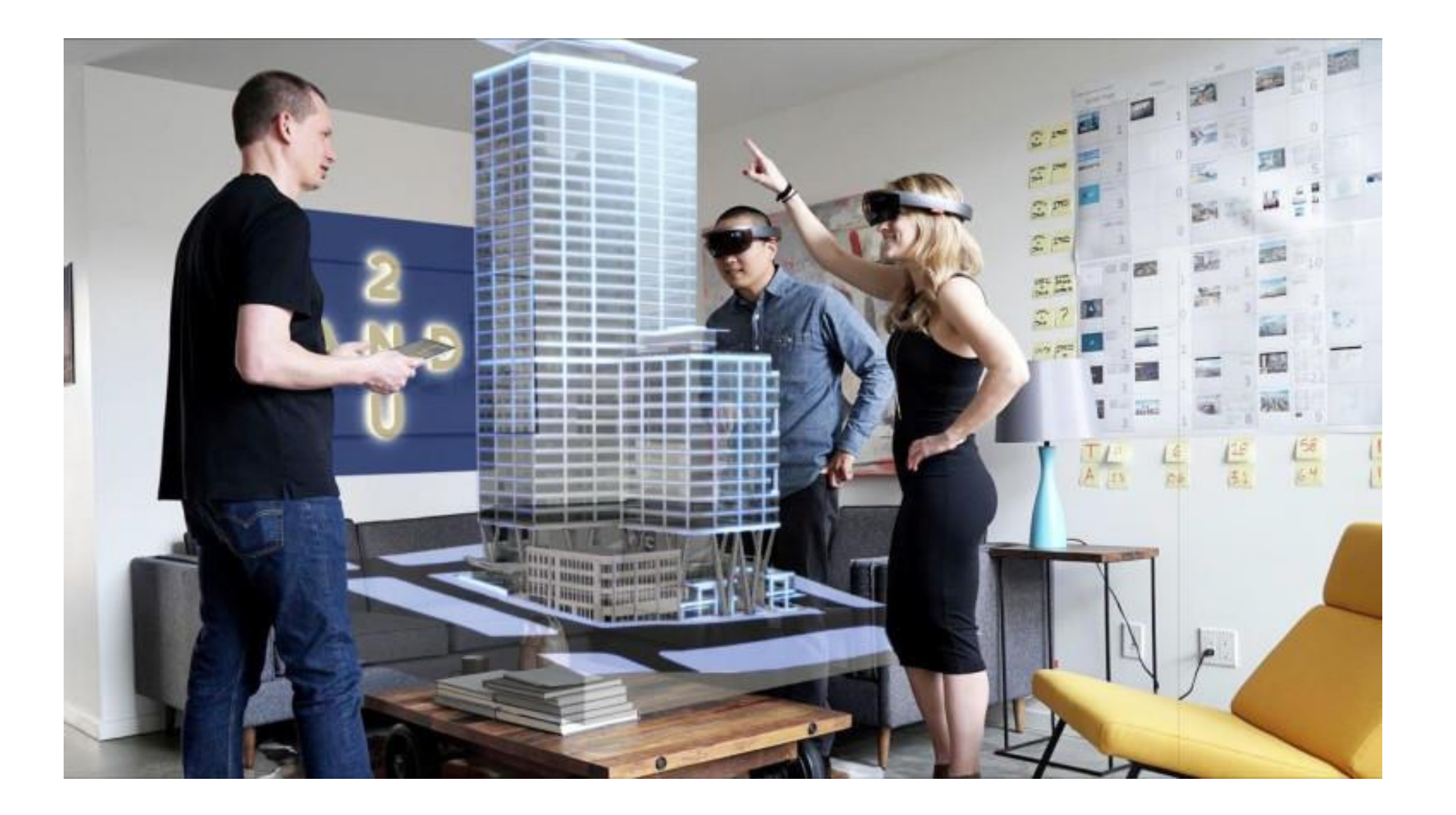

 $\blacksquare$  GVB

- #369= IFCWALL('1D19jHl 4Hx9RvNFDmXuev', #11, 'W Allg25',\$, 'W Allg25', #367, #368, \$, \$);
- #2659= IFCPROPERTYSINGLEVALUE ('Reference',\$,IFCIDENTIFIER('WANDKONSTRUKTION'),\$);
- #2660= IFCPROPERTYSINGLEVALUE ('FireRating', \$, IFCLABEL ('REI 90'), \$) ;
- #2661 = IFCPROPERTYSINGLEVALUE ('ThermalTransmittance', \$, IFCTHERMALTRANSMITTANCEMEASURE (5.882000), \$) ;
- #2662= IFCPROPERTYSET('0rVir6azeHxgBWn0Ee0TrN',#11,'Pset WallCommon',\$,(#2659,#2660,#2661));
- #2663= IFCRELDEFINESBYPROPERTIES('0rVir7azeHxgBWn0Ee0TrN',#11,'Pset WallCommon',\$,(#369),#2662);
- $#2664$  = IFCPROPERTYSINGLEVALUE ('Export by Components', \$, IFCBOOLEAN(.T.), \$);
- #2665= IFCPROPERTYSET('0rVirBazeHxqBWn0Ee0TrN',#11,'ExportOptions',\$,(#2664));
- #2666 IFCRELDEFINESBYPROPERTIES ('0rVirCazeHxqBWn0Ee0TrN',#11,'ExportOptions',\$, (#369),#2665);
- $#2667 = IFCCARTESTENDPOINT ((-1150., -150., -150.));$
- $#2668 = IFCAXIS2PLACEMENT3D(H2667,H36,H34);$
- $\texttt{\#2669}$  = IFCLOCALPLACEMENT (#389, #2668);
- #312= IFCDOOR('1sJzMxl GHx9RvNFDmXuev',#11,'ITUER Zarge 1fl',\$,\$,#2669,#356,\$,2100.,2200.,.DOOR.,
- . DOUBLE DOOR SINGLE SWING., \$);
- $#2670$  = IFCPROPERTYSINGLEVALUE ('Reference', \$, IFCIDENTIFIER ('D-1'), \$);
- #2671= IFCPROPERTYENUMERATEDVALUE ('Status', \$, (IFCTEXT ('UNSET')), \$);
- #2672= IFCPROPERTYSINGLEVALUE ('IsExternal',\$, IFCBOOLEAN(.F.),\$);
- #2673= IFCPROPERTYSINGLEVALUE ('HandicapAccessible',\$,IFCBOOLEAN(.F.),\$);
- $#2674 = IFCPROPERTIESINGLEVALUE('FireExit', $, IFCBOOLEAN(.F.), $);$
- $#2675$  = IFCPROPERTYSINGLEVALUE ('HasDrive', \$, IFCBOOLEAN(.T.), \$);
- $#2676$  = IFCPROPERTYSINGLEVALUE ('SelfClosing', \$, IFCBOOLEAN(.F.), \$);
- #2677= IFCPROPERTYSINGLEVALUE ('SmokeStop', \$, IFCBOOLEAN (.F.), \$) ;
- #2678 TFCPROPERTYSET('OrVirfazeHxgBWnOEeOTrN',#11,'Pset DoorCommon',\$,(#2670,#2671,#2672,#2673,#2674,

#### $#2675, #2676, #2677)$ ;

- #2679= IFCRELDEFINESBYPROPERTIES('0rVirgazeHxgBWn0Ee0TrN',#11,'Pset DoorCommon',\$,(#312),#2678);
- #2680= IFCPROPERTYSINGLEVALUE ('IsTempered', \$, IFCBOOLEAN (.T.), \$) ;
- #2681= IFCPROPERTYSINGLEVALUE ('IsLaminated', \$, IFCBOOLEAN (.T.), \$) ;
- #2682= IFCPROPERTYSINGLEVALUE ('IsCoated', \$, IFCBOOLEAN (.T.), \$) ;
- #2683= IFCPROPERTYSINGLEVALUE ('IsWired',\$,IFCBOOLEAN(.T.),\$);
- #2684<sup>= TF</sup>CPROPERTYSET('0rVirtazeHxgBWn0Ee0TrN',#11,'Pset\_DoorWindowGlazingType',\$,(#2680,#2681,#2682,

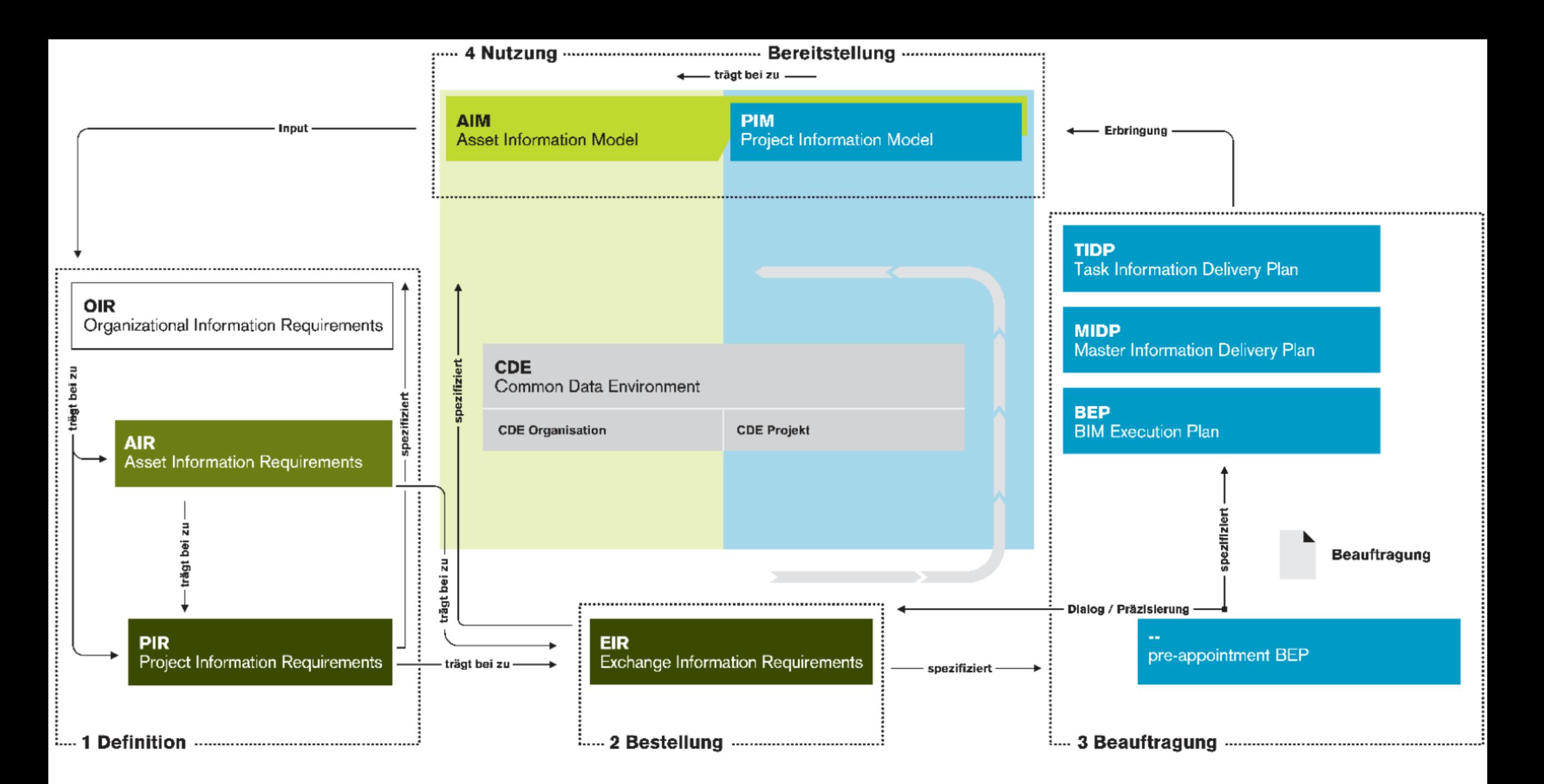

## **Ahnen**

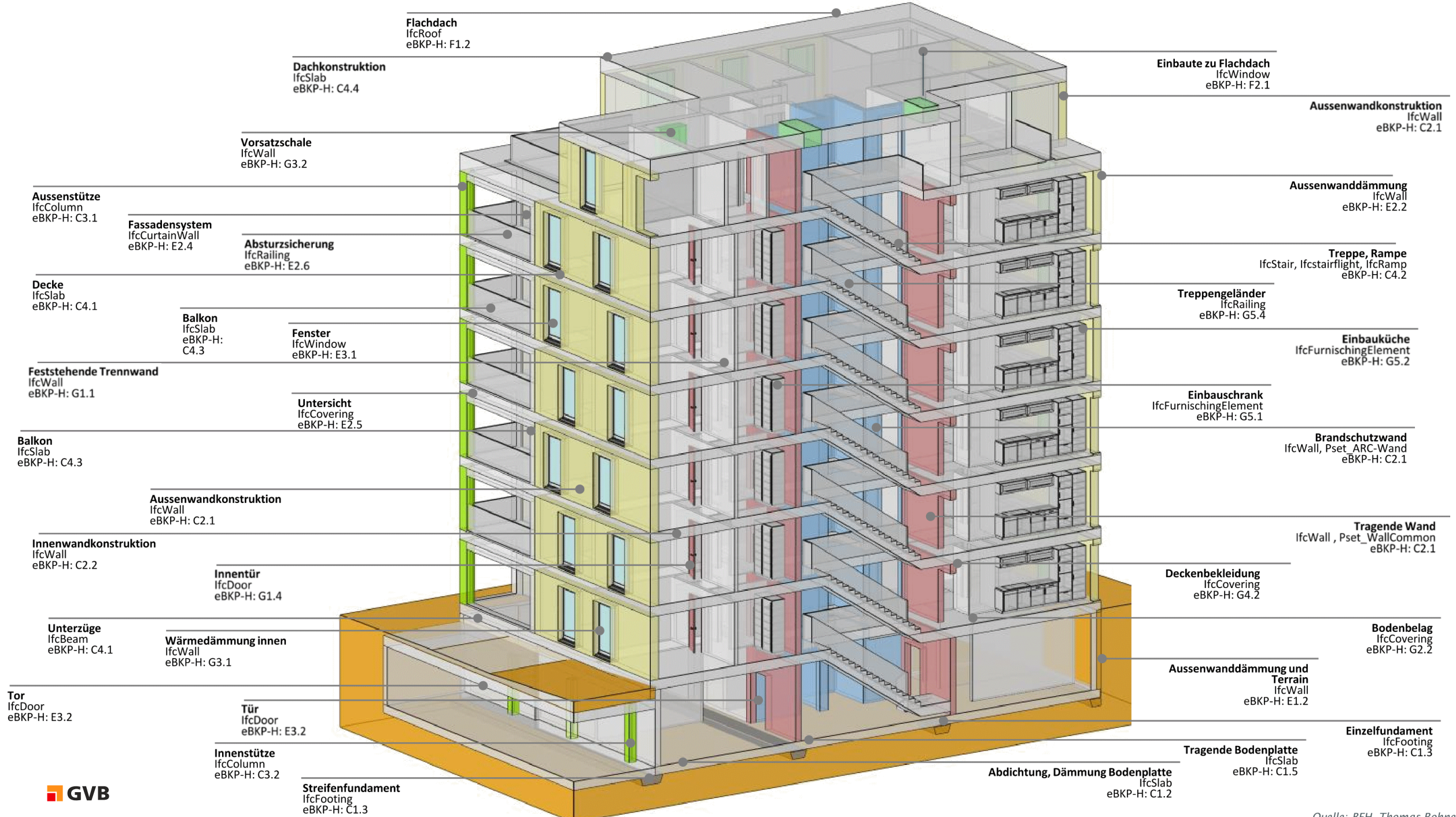

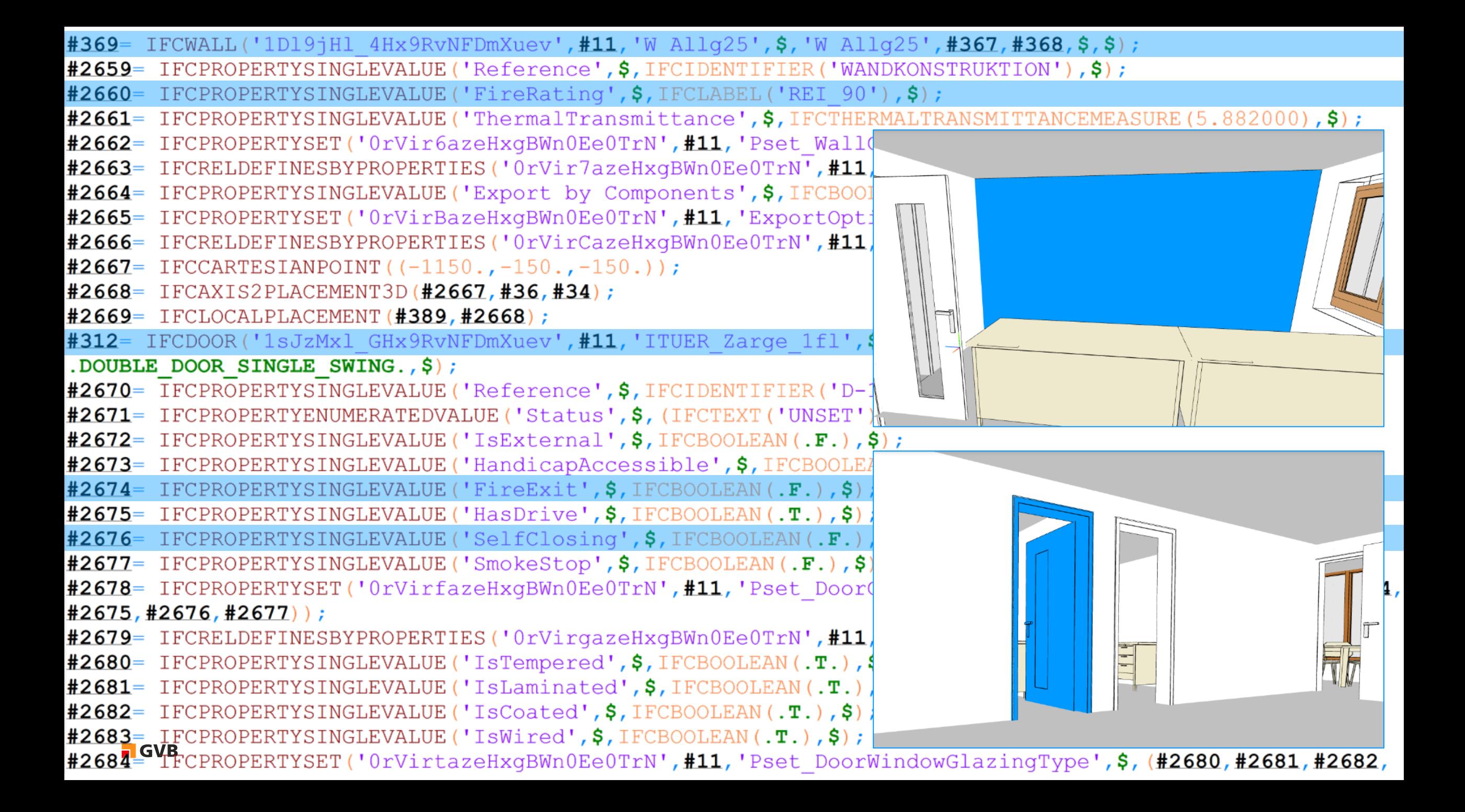

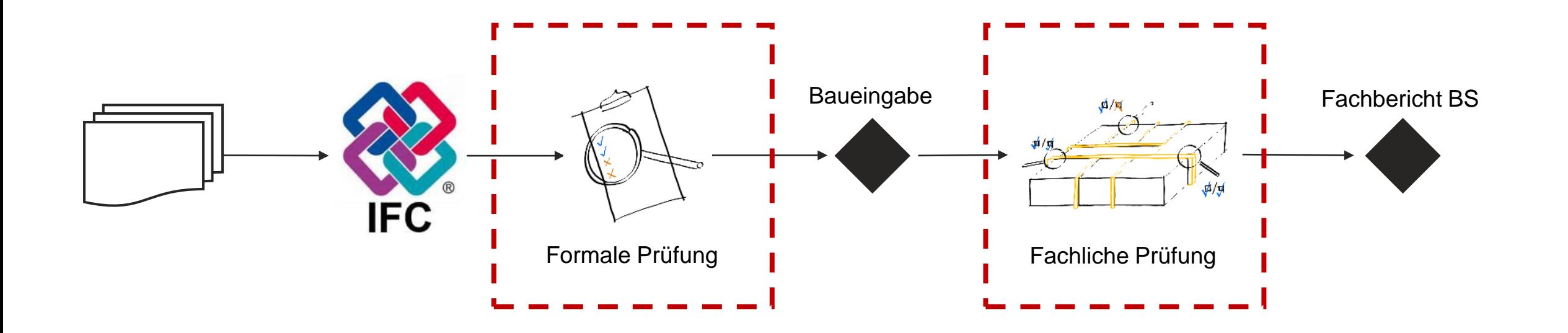

# Anwenden

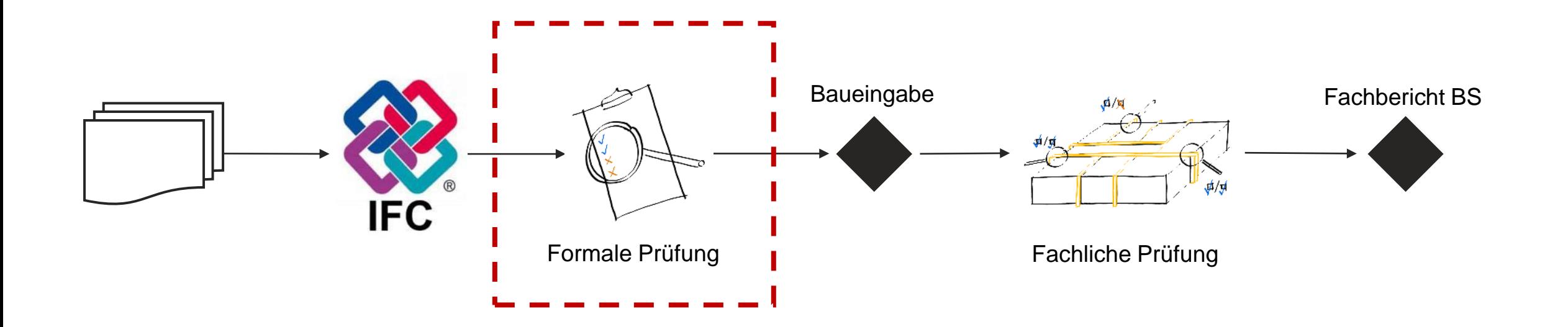

### Anwenden Formelle Prüfung

- **Definition von Informationen, die im Modell** enthalten sein müssen
- **soll auf Seiten Fachplaner vor Baueingabe** erfolgen
- Offenes Format (\*.ids)
- Beispiele:

 $\blacksquare$  GVB

- **Tragwerk mit Feuerwiderstand**
- Räume mit Zuordnung zu Brandabschnitt
- Geschossflächen

```
<specification ifcversion="ifc4" maxoccurs="unbounded" minoccurs="0" name="Baiken /
<specification ifcVersion="IFC4" maxOccurs="unbounded" minOccurs="0" name="Stütze">
    <applicability>
        <entity>
            <sub>name</sub></sub>
                <xs:restriction base="xs:string">
                    <xs:enumeration value="IFCCOLUMN"/>
                     <xs:enumeration value="IFCCOLUMNSTANDARDCASE"/>
                </xs:restriction>
            \langle /name \rangle\langle/entity>
    </applicability>
    <requirements>
        <property instructions="Feuerwiderstandsklasse: Angabe der Feuerwiderstandsk
            <propertySet>
                <simpleValue>Pset ColumnCommon</simpleValue>
            </propertySet>
            <name><simpleValue>FireRating</simpleValue>
            \langle /name><value>
                <xs:annotation>
                     <xs:documentation>Feuerwiderstandsklasse</xs:documentation>
                </xs:annotation>
                <xs:restriction base="xs:string">
                     <xs:enumeration value="E 120"/>
                     <xs:enumeration value="E 180"/>
                     <xs:enumeration value="E 240"/>
                    <xs:enumeration value="E 30"/>
                     <xs:enumeration value="E 60"/>
                     <xs:enumeration value="E 90"/>
                    <xs:enumeration value="EI 0"/>
                     <xs:enumeration value="EI 120"/>
                     <xs:enumeration value="EI 180"/>
                    <xs:enumeration value="EI 240"/>
                     <xs:enumeration value="EI 30"/>
                     <xs:enumeration value="EI 60"/>
                     <xs:enumeration value="EI 90"/>
                     \langle xs:enumeration value="\bar{K} 30"/>
                    <xs:enumeration value="K 60"/>
                     <xs:enumeration value="R 120"/>
                     <xs:enumeration value="R 180"/>
                     <xs:enumeration value="R 240"/>
                     <xs:enumeration value="R 60"/>
                     <xs:enumeration value="R 90"/>
                     <xs:enumeration value="REI 120"/>
                     <xs:enumeration value="REI 180"/>
                     <xs:enumeration value="REI 240"/>
                     <xs:enumeration value="REI 30"/>
                     <xs:enumeration value="REI 60"/>
                     <xs:enumeration value="REI 90"/>
                </xs:restriction>
            \langle/value>
        </property>
    </requirements>
</specification>
```
<specification\_ifcVersion="IFC4"\_maxOccurs="unbounded"\_minOccurs="0"\_name="Zone">

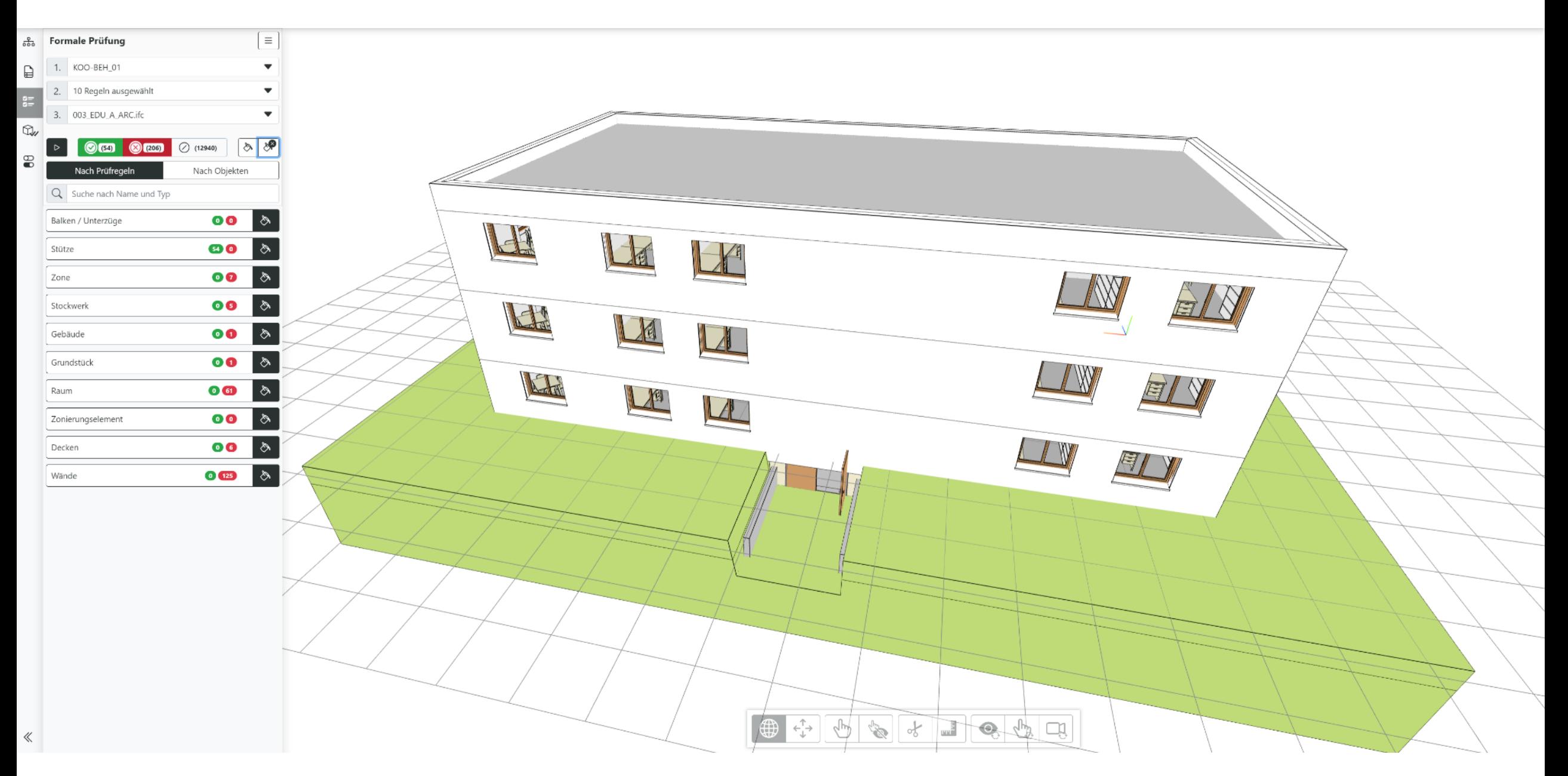

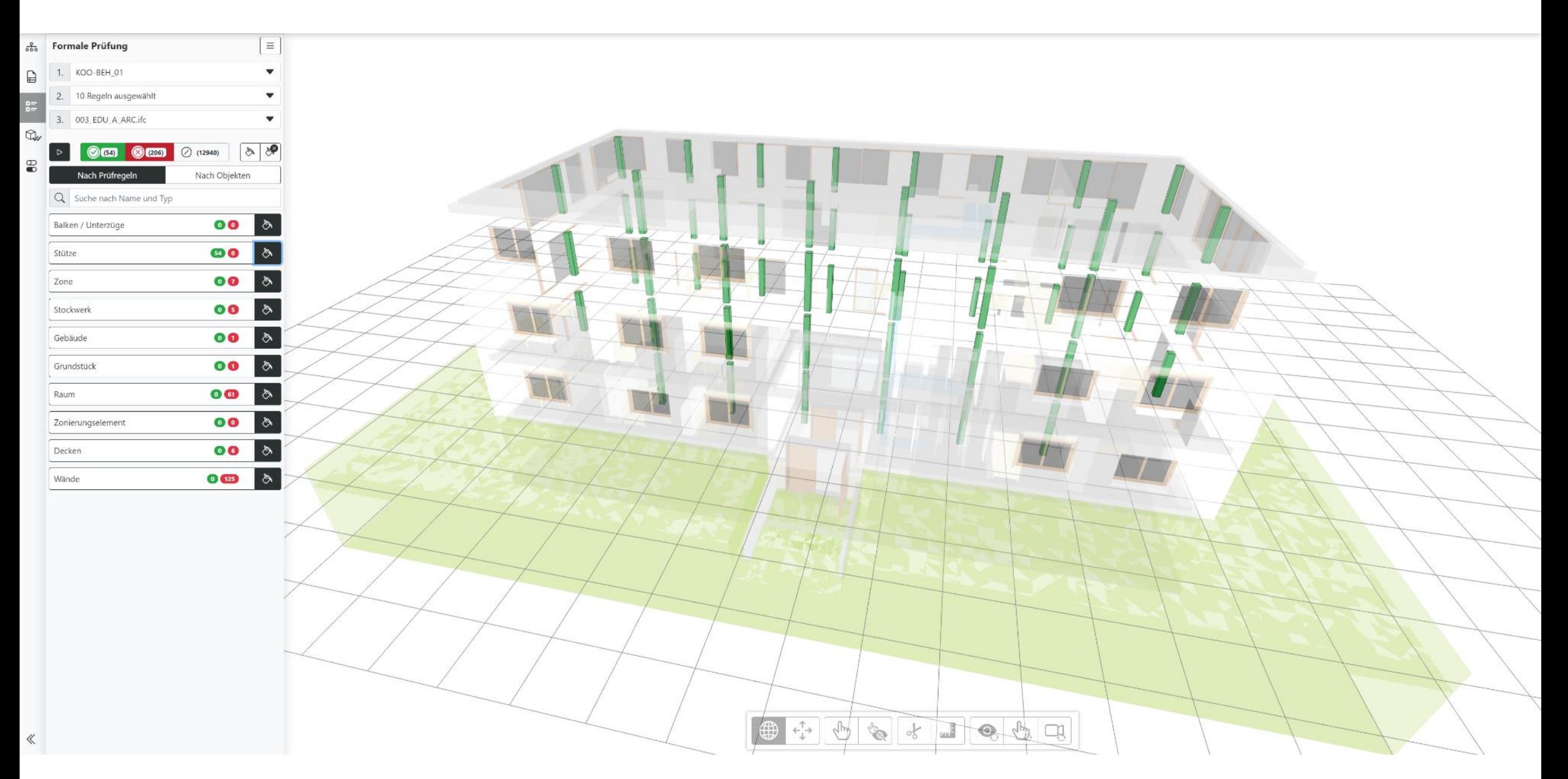

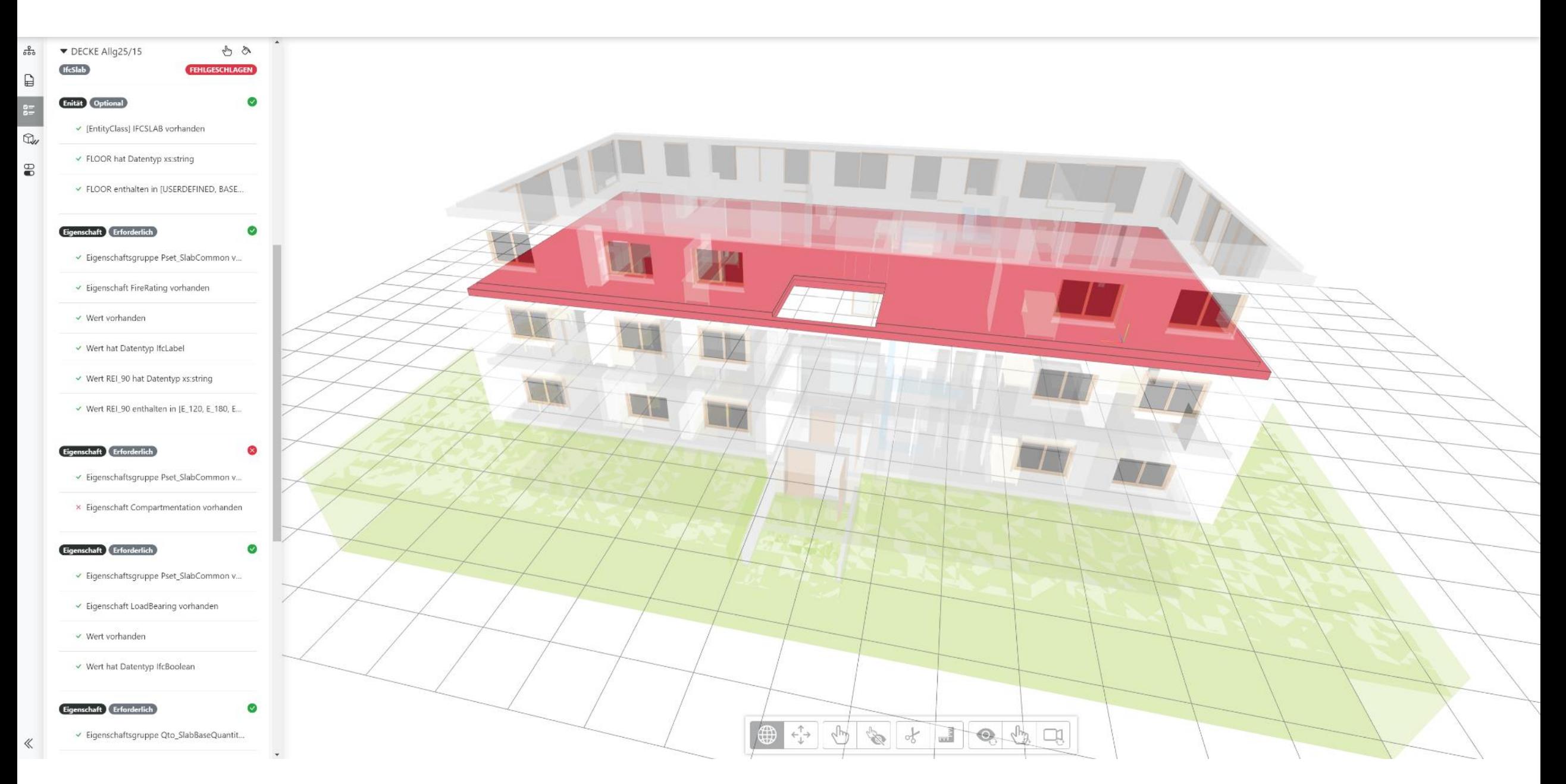

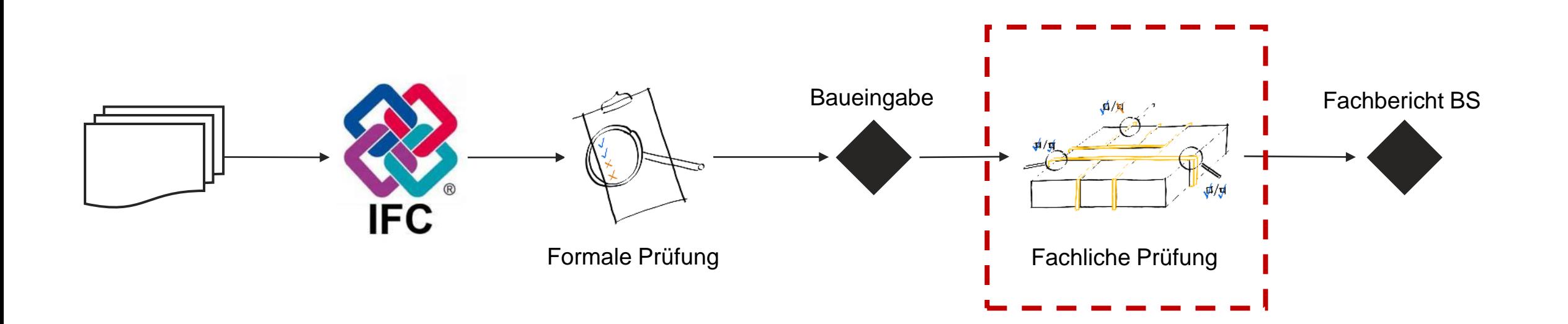

### Anwenden Fachliche Prüfung

- Überprüfung/Anzeige der Eigenschaften
- Dient der Unterstützung der Brandschutzbehörde
- Offenes Format (\*.openbimrl)
- <u>■ Beispiele:</u>
	- **Gebäudegeometrie**
	- Anzahl vertikale Fluchtwege
	- Grösse Lüftungsabschnitte

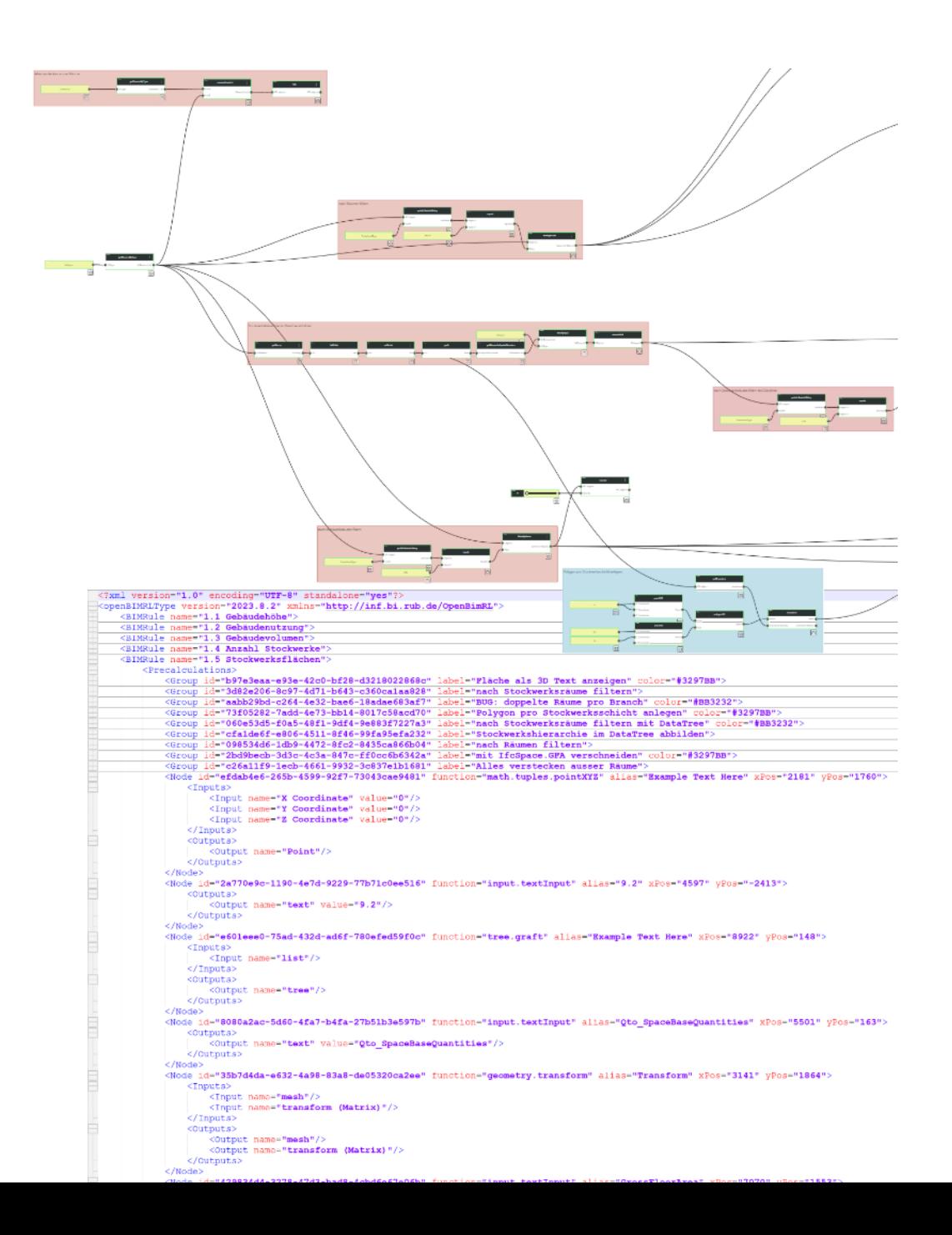

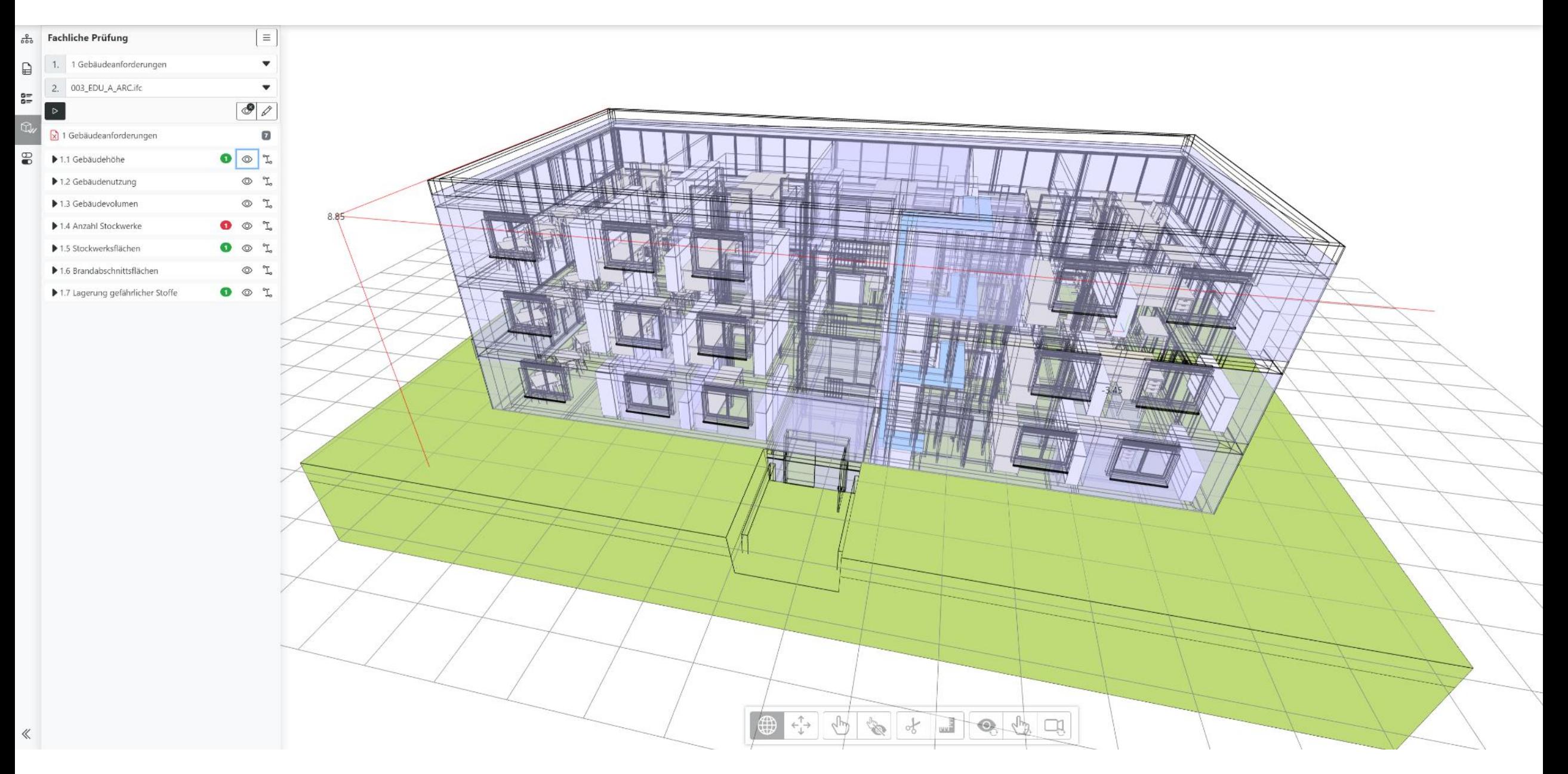

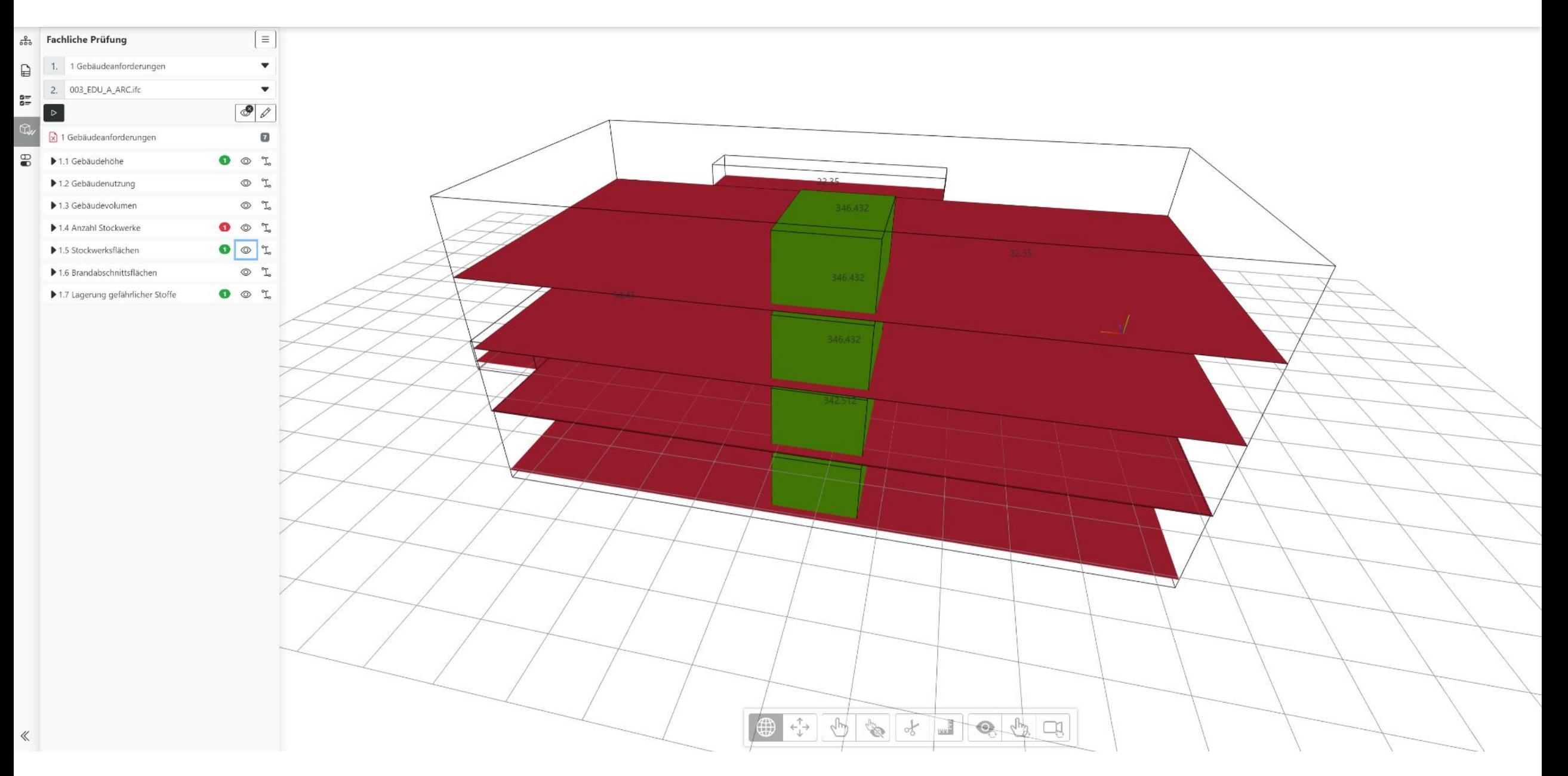

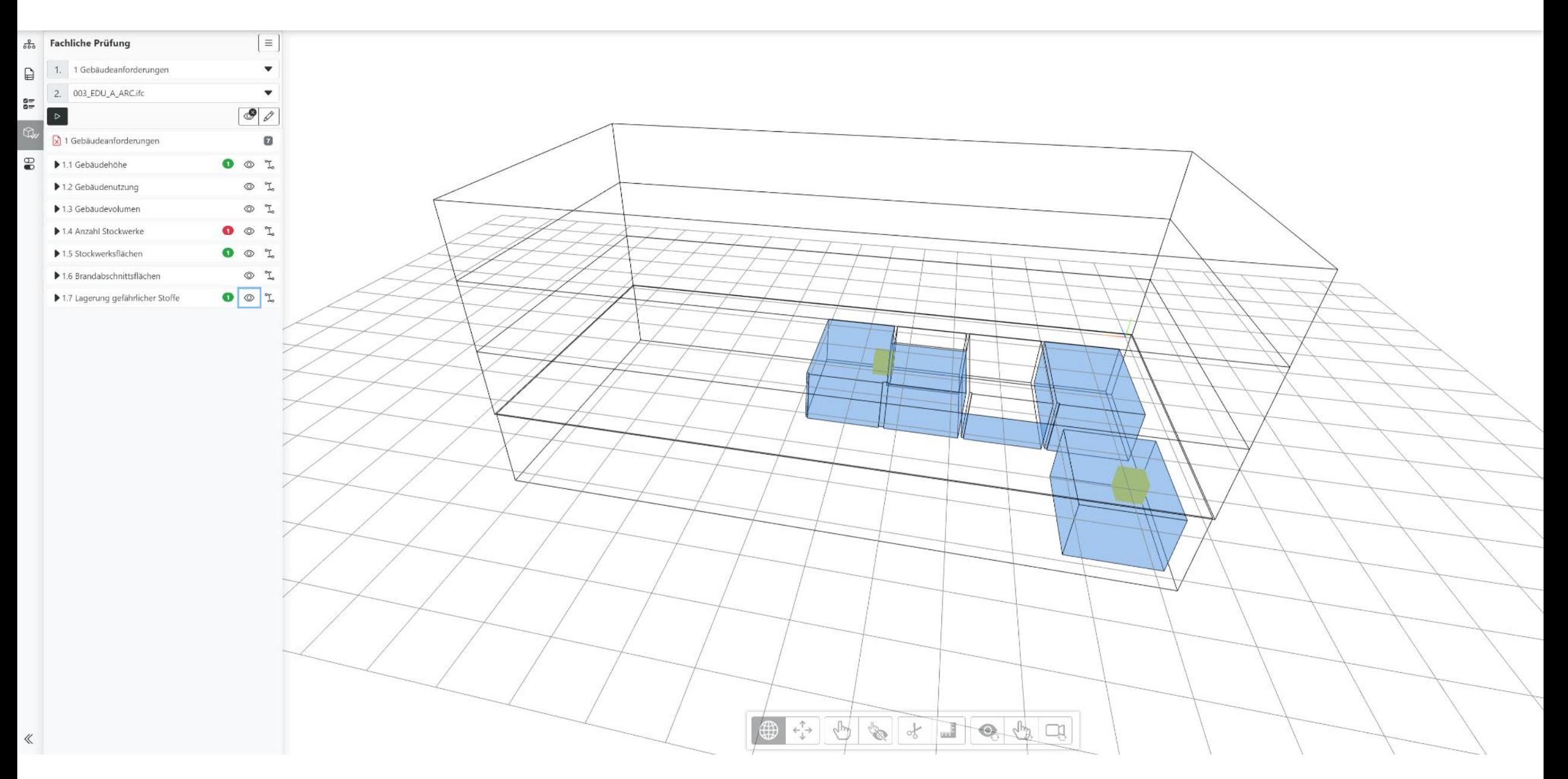

#### Anwenden Offene Fragen

▪ …

 $\blacksquare$  GVB

- Umfang/«Schärfung» formelle Prüfung BS?
- Standardisierung formelle Prüfung BS?
- Standardisierung fachliche Prüfung BS?
- Dokumentation Prüfungsumfang?
- Fachbericht BS in Modell (BCF)?
- **Erstellung Fachbericht BS aus Modell?**
- **Erstellung Fachbericht BS automatisch?**

![](_page_21_Figure_8.jpeg)

![](_page_22_Picture_0.jpeg)

![](_page_22_Picture_1.jpeg)

Lars Lyhme<br>031 925 13 99 llyhme@gvb.ch